SITRANS TW - четырехпроводная система. **VHИВЕРСАЛЬНЫЙ, ИНТЕРФЕЙС HART** 

- Монтаж корпуса осуществляется на 35-мм рейке или 32-мм G-рейке
- Винтовой разъем
- Все цепи электрически изолированы
- Выходной сигнал: от 0/4 до 20 мА или 0/2 до 10 В
- Источник питания: 115/230 В пост./перем. тока или 24 В пост./перем. тока
- Взрывозащита [EEx ia] или [EEx ib] для измерений с датчиками во взрывоопасной зоне
- Линейная относительно температуры характеристика для всех сенсоров температуры
- Линейная относительно температуры характеристика может быть выбрана для всех сенсоров температуры
- Автоматическая корректировка нуля и интервала
- $\bullet$ Контроль сенсора и кабеля на наличие обрыва цепи или короткого замыкания
- Вывод информации о сбое сенсора и/или предельном значении через дополнительное устройство контроля сбоя/предельного значения сенсора
- Защита аппаратного обеспечения от записи для связи по протоколу HART
- Функции диагностики
- Функции указателя подчиненного устройства
- $\bullet$  SII 1

#### Принцип работы

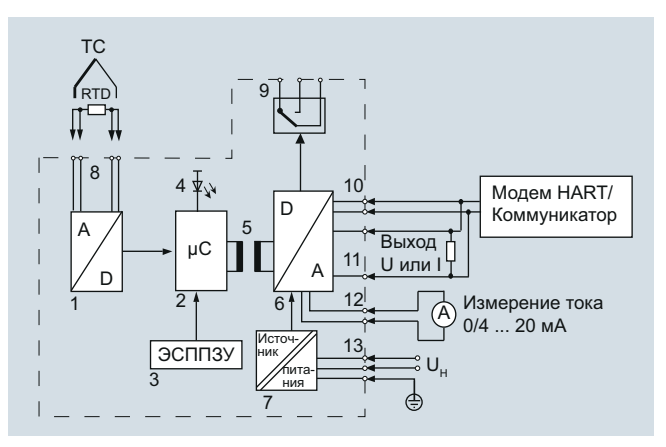

Сигнал, выдаваемый потенциометрическим сенсором (двух-, трех-, четырехпроводная система), источником напряжения, источником тока или термопарой, преобразуется в преобразователе аналогового сигнала (номер 1 на функциональной схеме) в цифровой сигнал. Этот сигнал оценивается микроконтроллером (2), корректируется в соответствии с характеристикой сенсора и преобразуется в преобразователе цифрового сигнала (6) в выходной сигнал тока (0/4...20 мА) или напряжения (0/2...10 В). Характеристики сенсора, а также данные электронных компонентов и параметры измерительного преобразователя, хранятся в энергонезависимой памяти (3).

Напряжения переменного и постоянного тока могут использоваться в качестве источника питания (13). Любые клеммные соединения можно использовать как источник питания, это обеспечивается мостовым выпрямителем. установленным в блоке источника питания. Защитный провод установлен из соображений безопасности.

Параметрирование измерительного преобразователя осуществляется с помощью HART-модема или HART-коммуникатора с использованием протокола, соответствующего спецификации HART. Параметры измерительного преобразователя могут быть установлены напрямую в точке измерения через выходные клеммы HART (10).

 $O63$ op

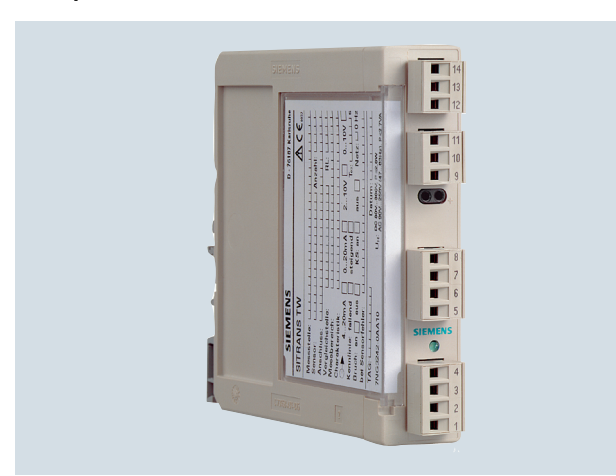

Измерительные преобразователи с дружественным интерфейсом, предназначенные для операторных помешений

Универсальный измерительный преобразователь SITRANS TW представляет собой дальнейшую разработку хорошо зарекомендовавшего себя устройства SITRANS Т для четырехпроводных систем в корпусе, предназначенном для монтажа на несущую шину (DIN-рейку). Этот прибор с большим количеством новых функций устанавливает новый стандарт для измерительных преобразователей температуры.

Благодаря своим функциям диагностики и симуляции, SITRANS TW обеспечивает необходимый уровень анализа при вводе в эксплуатацию и работе. При помощи собственного интерфейса HART устройство SITRANS TW может быть адаптировано через SIMATIC PDM к любой задаче, требующей проведения измерений.

Все устройства SITRANS TW, предназначенные для операторных помещений, поставляются в искробезопасной версии, а также в искробезопасной версии для использования в рабочих средах с жесткими требованиями.

#### Применение

Измерительный преобразователь SITRANS TW представляет собой четырехпроводное устройство для монтажа на несущую шину с универсальной входной схемой для подключения следующих сенсоров и источников сигнала:

- Термометр сопротивления  $\bullet$
- Термопары
- Потенциометрические сенсоры/потенциометры
- Сенсоры напряжения (мВ)
- В качестве специальной версии:
- Источники напряжения
- Источники тока

Четырехпроводной измерительный преобразователь SITRANS TW для монтажа на несущую шину предназначен для размещения в операторном помещении. Его нельзя монтировать в потенциально взрывоопасных средах.

Все устройства SITRANS TW, предназначенные для операторных помещений, поставляются в искробезопасной версии, а также в искробезопасной версии для использования в рабочих средах с жесткими требованиями.

#### Принцип работы

#### Особенности

• Измерительный преобразователь для четырехпроводной техники с поддержкой интерфейса HART

SITRANS TW - четырехпроводная система, **VHИВЕРСАЛЬНЫЙ, ИНТЕРФЕЙС HART** 

Индикатор работы (4) отображает нормальный режим работы или состояние сбоя измерительного преобразова теля. Устройство контроля предельных значений (9) обеспечивает сигнализацию сбоев сенсора и/или выход за предельное значение. В случае использования токового выхода величину тока можно проверить при помощи прибора, подсоединяемого к тестовому разъему (12).

#### Функции диагностики и симуляции

Преобразователь SITRANS TW имеет расширенные функции диагностики и симуляции.

При помощи функции симуляции можно установить физические значения. С помощью этой функции можно проверить весь путь сигнала от входа сенсора до входа в систему контроля без необходимости применения дополнительного оборудования. Функции указателя подчинённого устройства используются для записи минимального и максимального значений технологических параметров установки.

#### **Подключение**

#### Конфигурация системы

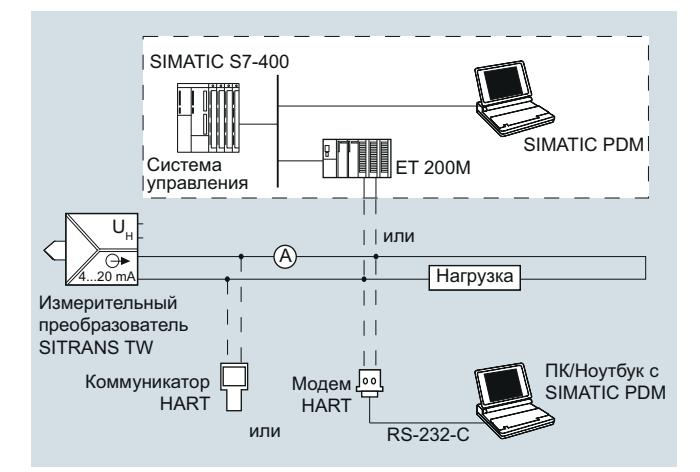

Варианты конфигурации системы

Измерительный преобразователь SITRANS TW, представляющий собой четырехпроводное устройство для монтажа на несущую шину, может использоваться в различных конфигурациях системы: как отдельное устройство или как часть комплексной системы, например вместе с SIMATIC S7. Все функции устройства доступны через связь по протоколу HART.

Способы связи через интерфейс HART:

- Коммуникатор HART
- НАRT-модем, соединенный с ПК/портативным компьютером, на котором установлено соответствующее программное обеспечение, например SIMATIC PDM
- $\bullet$ НАRT-совместимая система управления (например, SIMATIC S7400 c ET 200M)

#### **• Технические характеристики**

#### Вход

Фильтры по выбору для подавления частоты напряжения сети

#### Термометр сопротивления

Измеряемая величина

Диапазон измерения

Интервал измерения

Тип сенсора

 $\bullet$  Do IEC 751

- no JIS C 1604-81
- no DIN 43760
- Специальный тип  $(R_{\text{RTD}} \leq 500 \text{ OM})$

Кривая характеристики

Тип подключения

Интерфейс

Границы диапазона измерения

Контроль выхода сенсора из строя

Контроль короткого замыкания сенсора

#### Потенциометрический сенсор,

потенциометр

- Измеряемая величина Диапазон измерения
- Интервал измерения

Кривая характеристики

Тип подключения

Интерфейс

Вхолной лиапазон

Контроль выхода сенсора из строя

Контроль короткого замыкания CeHCODA

50 Гц, 60 Гц, а также 10 Гц для особых условий применения (фильтр для частоты напряжения сети такой же, как и для частоты измерения)

#### Температура

Параметризуемый

мин. 25 °С (45 °F) х 1/коэффициент масштабирования

Pt100 (IEC 751)

Pt100 (JIS C1604-81)

Ni100 (DIN 43760)

Может быть параметризован набор отдельных элементов с определенными значениями характеристик (например,<br>Pt500, Ni 120)

Линейная относительно температуры, линейная относительно сопротивления или установленная заказчиком

- Нормальное подключение
- Суммарное или параллельное полключение
- Подключение средней величины или дифференциальное подключение

двух-, трех- или<br>четырехпроводная цепь

В зависимости от типа подсоединяемого термометра (определяются диапазоном термосопротивления)

Контроль всех соединений на наличие обрыва цепи (данная функция может быть отключена)

Параметризуемый порог чувствительности (данная функция может быть отключена)

#### Действительное сопротивление

Параметризуемый

 $M14H$  10  $OM$ 

Линейная относительно сопротивления или установленная заказчиком

- Нормальное подключение
- Дифференциальное подключение
- Подключение средней величины

двух-, трех- или четырехпроводная цепь

 $0...6000$  Om; с цепями для вычисления средней величины и разности:<br>0 ... 3000 Ом

Контроль всех соединений на наличие обрыва цепи (данная функция может быть отключена)

Параметризуемый порог чувствительности (данная функция может быть отключена)

**SITRANS TW — четырехпроводная система, универсальный, интерфейс HART** Термопары Измеряемая величина Температура Диапазон измерения Параметризуемый Интервал измерения **мин. 50 °C х 1/коэффициент** масштабирования Границы диапазона измерения В зависимости от типа элементов термопары Элемент термопары Тип B: Pt30 %Rh/Pt6 %Rh (DIN IEC 584) Тип С: W5 %-Re (ASTM 988) Тип D: W3 %-Re (ASTM 988) Тип E: NiCr/CuNi (DIN IEC 584) Тип J: Fe/CuNi (DIN IEC 584) Тип K: NiCr/Ni (DIN IEC 584) Тип L: Fe-CuNi (DIN 43710) Тип N: NiCrSi-NiSi (DIN IEC 584) Тип R: Pt13 %Rh/Pt (DIN IEC 584) Тип S: Pt10 %Rh/Pt (DIN IEC 584) Тип T: Cu/CuNi (DIN IEC 584) Тип U: Cu/CuNi (DIN 43710) Специальный тип (&10 мВ ≤ UTC ≤ 100 мВ) Кривая характеристики Линейная относительно температуры, линейная относительно напряжения или установленная заказчиком Тип подключения • Нормальное подключение • Суммарное подключение • Подключение средней величины • Дифференциальное подключение Компенсация эффекта холодного спая Нет, внутреннее измерение, внешнее измерение или предустановленное фиксированное значение Контроль выхода сенсора из строя Функция может быть отключена Сенсоры напряжения (мВ) Измеряемая величина Напряжение постоянного тока Диапазон измерения Параметризуемый Интервал измерения **мин.** 4 мВ Входной диапазон **Весель 120 ...** +1000 мВ Кривая характеристики Линейная относительно напряжения или установленная заказчиком Перегрузочная способность по входам max. ± 3,5 В Входное сопротивление ≥ 1 MОм Ток сенсора Приблиз. 180 мкA Контроль выхода сенсора из строя Функция может быть отключена Источники напряжения Измеряемая величина Напряжение постоянного тока Диапазон измерения Параметризуемый Кривая характеристики Линейная относительно напряжения или установленная заказчиком Входной диапазон/мин. интервал • Устройства с 7NG3242-xxxx1 или 7NG3242-xxxx0 с разъемом U/I &1,2 ... + 10 В/0,04 В Контроль выхода сенсора из строя Невозможно Источники тока мкА-, мА Измеряемая величина Напряжение постоянного тока Диапазон измерения Параметризуемый Кривая характеристики Линейная относительно тока или установленная заказчиком Входной диапазон/мин. интервал • Устройства с 7NG3242-xxxx4 - 12 ... +100 мкА/0,4 мкА • Устройства с 7NG3242-xxxx5 ... +1000 мкA/4 мкA • Устройства с 7NG3242-xxxx6 - 1,2 ... +10 мА/0,04 мА • Устройства с 7NG3242-xxxx7 или 7NG3242&xxxx**0** с разъемом  $U$  $-12$   $...$  +100 B/0,4 B • Устройства с 7NG3242-xxxx8 ... +1000 мА/4 мА Контроль выхода сенсора из строя Невозможно **Выход** Выходной сигнал Постоянный ток, не зависящий от нагрузки 0/4 ... 20 мА, может быть переключен на напряжение постоянного тока, не зависящее от нагрузки 0/2 ... 10 В при помощи вставных перемычек Ток 0/4 ... 20 мА,  $\bullet$  Выход за диапазон измерения  $\Box$ 0,5 ... +23,0 мА, постоянно подстраиваемый • Диапазон выходного сигнала сбоя сенсора (соответствующий NE43) &0,5 ... +23,0 мА, постоянно подстраиваемый • Нагрузка < 650 Oм • Напряжение холостого хода  $\leq$  30 В Напряжение 0/2 ... +10 мА  $\bullet$  Выход за диапазон измерения  $\Big|$  -0.25  $\Big|$  +10,75 В, постоянно подстраиваемый • Диапазон выходного сигнала -0,25 ... +10,75 В, постоянно подстраиваемый • Сопротивление нагрузки > 1 к∩м • Емкость нагрузки < 10 нФ • Ток короткого замыкания ≤ 100 мА (не для постоянной защиты от короткого замыкания) • Электрическое демпфирование настраиваемая постоянная времени  $T_{63}$ 0 ... 100 с, шагами по 0,1 с • Источник тока/Источник напряжения Постоянно подстраиваемый в границах общего рабочего диапазона Сигнализация сбоя сенсора/превышения предельного значения При помощи индикатора работы, выходов реле или интерфейса HART Индикатор работы Мигающий сигнал • Превышение предельного значения Частота мигания 5 Гц • Контроль сбоя сенсора Частота мигания 1 Гц Выходы реле Как нормально разомкнутый NO, так и нормально замкнутый NC контакты с 1 контактом двухстороннего действия • Коммутационная способность  $\leq$  150 Вт,  $\leq$  625 ВА • Напряжение коммутации ≤ 125 В пост. тока, ≤ 250 В перем. тока • Ток переключения  $\leq$  2,5 A пост. тока

• Устройства с 7NG3242-xxxx3 - 120 ... +140 В/4,0 В

сенсора или цепи, а также короткого замыкания сенсора

Контроль сбоя сенсора Сигнализация выхода из строя

**SITRANS TW — четырехпроводная система, универсальный, интерфейс HART**

#### Контроль предельных значений • Задержка работы 0 ... 10 с • Функции контроля модуля предельного значения • Сбой сенсора (выход из строя и/или короткое замыкание) • Верхнее и нижнее предельные значения • Интервал (комбинация верхнего и нижнего предельных значений) • Функции обнаружения сбоя сенсора и превышения предельного значения могут быть объединены • Гитерезис Редиссия Параметризуемый от 0 до 100 % от диапазона измерений **Питание** Универсальный блок питания 115/230 В пост./перем. тока или 24 В пост./перем. тока Допустимые пределы для источника питания • С 115/230 В пост./перем. тока PSU 80 ... 300 В пост. тока; 90 ... 250 В перем. тока • С 24 В пост./перем. тока PSU 18 ... 80 В пост. тока; 20,4 ... 55,2 В перем. тока (в каждом случае стойкость к прерываниям составляет до 20 мс во всем диапазоне пределов допусков) Допустимые пределы для основной частоты 47 ... 63 Гц Энергопотребление с  $\bullet$  230 В перем. тока  $\leq$  5 ВА  $\bullet$  230 В пост. тока  $\leq$  5 Ом  $\bullet$  24 В перем. тока  $\leq$  5 ВА  $• 24 B$  пост. тока  $\leq 5$  Ом **Гальваническое разделение** Гальванически разделенные контуры Вход, выход, источник питания и выход контроля сбоя/предельных значений электрически развязаны друг от друга. Интерфейс HART имеет электрические соединения с выходом Рабочее напряжение между всеми гальванически разделенными контурами Напряжение U<sub>rms</sub> между любыми двумя клеммами не должно превышать 300 В **Погрешность измерений** Погрешность • Погрешность, вносимая эффектом внутреннего холодного спая ≤ 3 °C ± 0,1 °C / 10 °C (≤ 5,4 °F ± 0,18 °F / 18 °F) • Погрешность, вносимая эффектом внешнего холодного спая терминала 7NG3092-8AV ≤ 0,5 °C ± 0,1 °C / 10 °C  $(≤ 0.9 °F ± 0.18 °F / 18 °F)$ • Цифровой вывод См. «Цифровая погрешность» • Аналоговый выход  $I_{AN}$  или  $U_{AN}$   $\leq$  0,05 % от интервала плюс цифровая погрешность Влияющие эффекты (в отношении цифрового выхода) В сравнении с макс. интервалом: • Дрейф температуры ≤ 0,08 % / 10 °С (≤ 0,08 % / 18 °F) ≤ 0,2 % в диапазоне<br>-10 ... +60 °С (14 ... 140 °F) • Долговременный дрейф ≤ 0,1 % / год Влияющие эффекты в отношении аналогового выхода I<sub>AN</sub> или U<sub>AN</sub> В сравнении с интервалом: • Дрейф температуры ≤ 0,08 % / 10°С (≤ 0,08 % /18 °F) ≤ 0,2 % в диапазоне<br>-10 ... +60 °С (14 ... 140 °F)

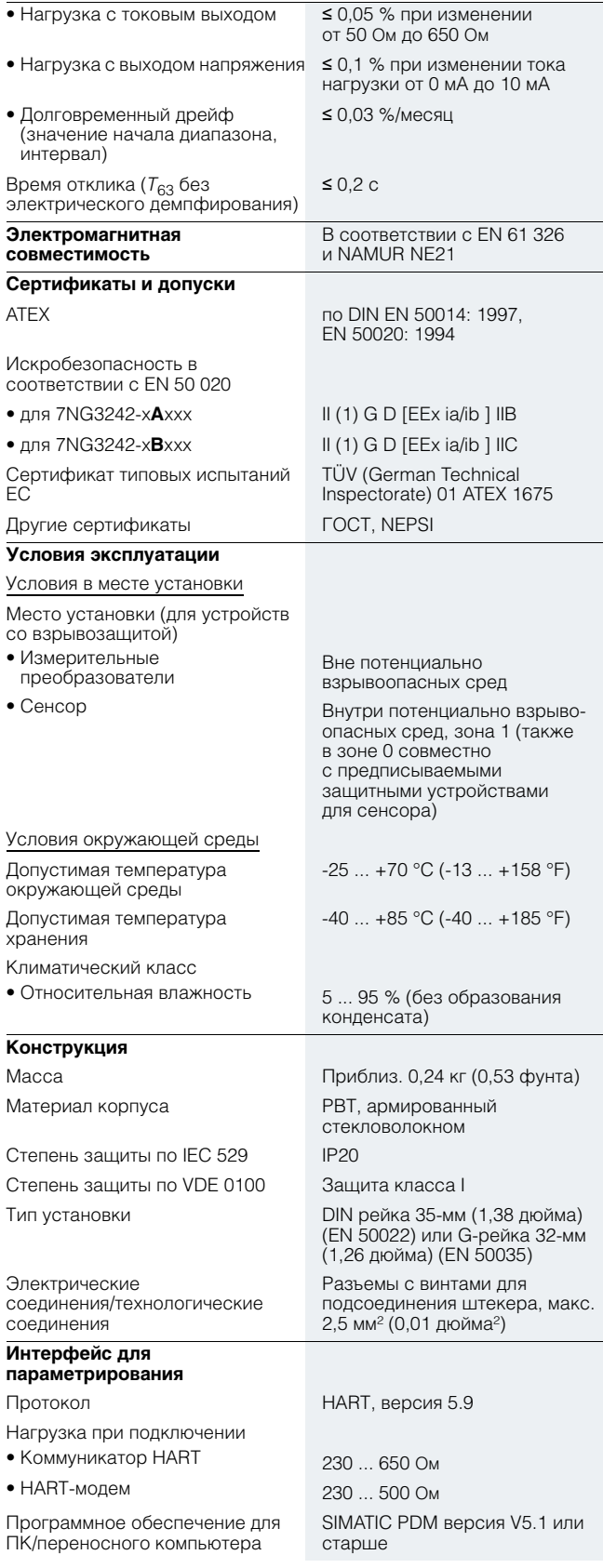

• Источник питания ≤ 0,05 % / 10 В

# Измерение температуры<br>Преобразователи для монтажа на рейке<br>SITRANS TW - четырехпроводная система,<br>универсальный, интерфейс НАRT

### Цифровая погрешность

## Термометр сопротивления

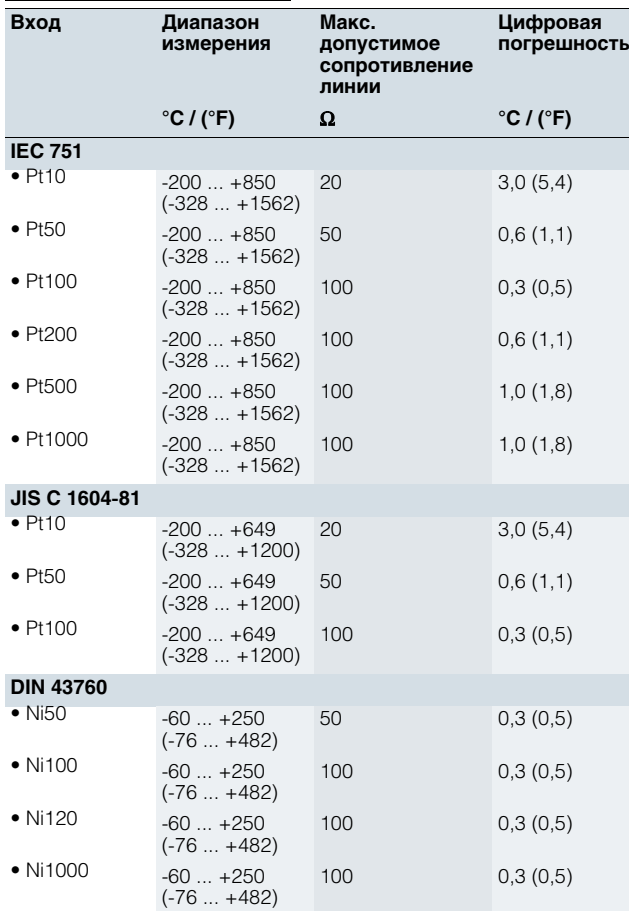

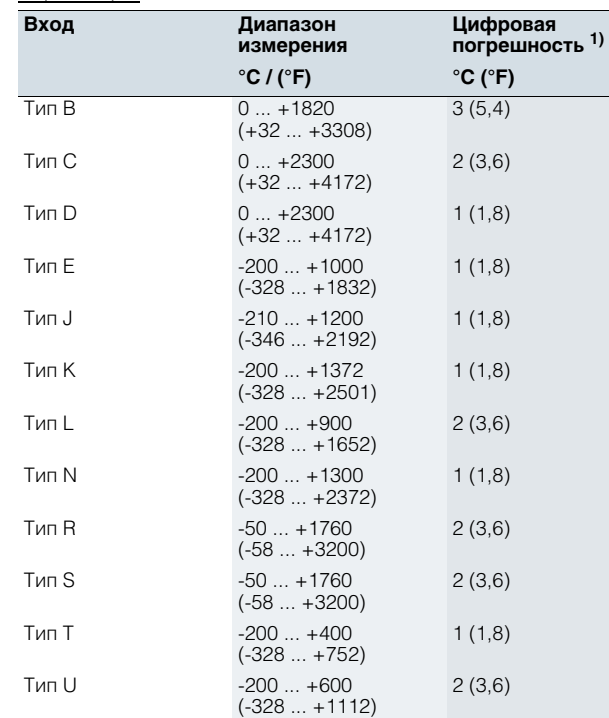

1) Данные по точности относятся к максимальной погрешности в полном диа-<br>пазоне измерений

Источники напряжения/тока

Термопары

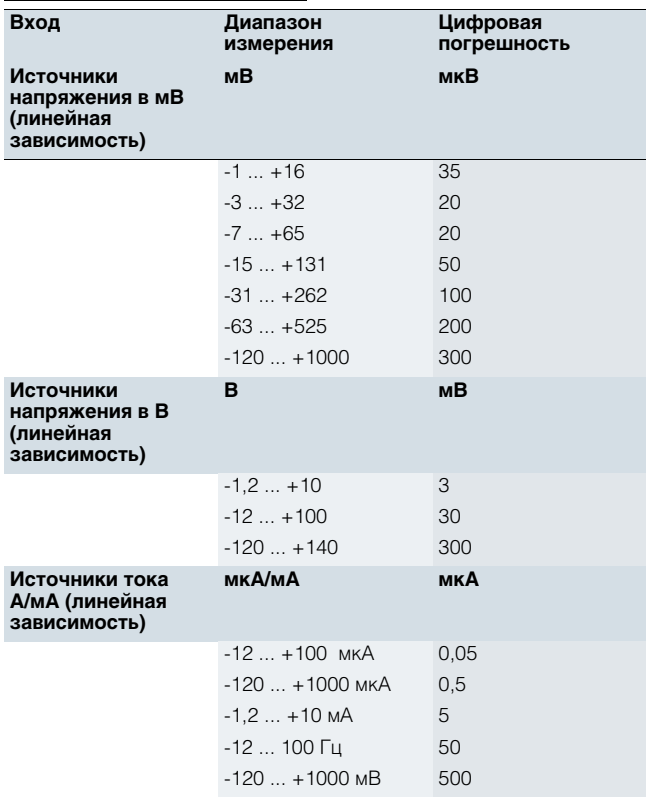

#### Потенциометрические сенсоры

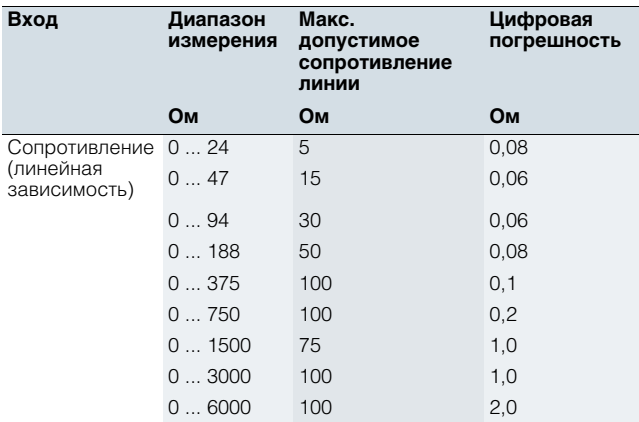

SITRANS TW - четырехпроводная система, универсальный, интерфейс HART

#### Примеры заказа

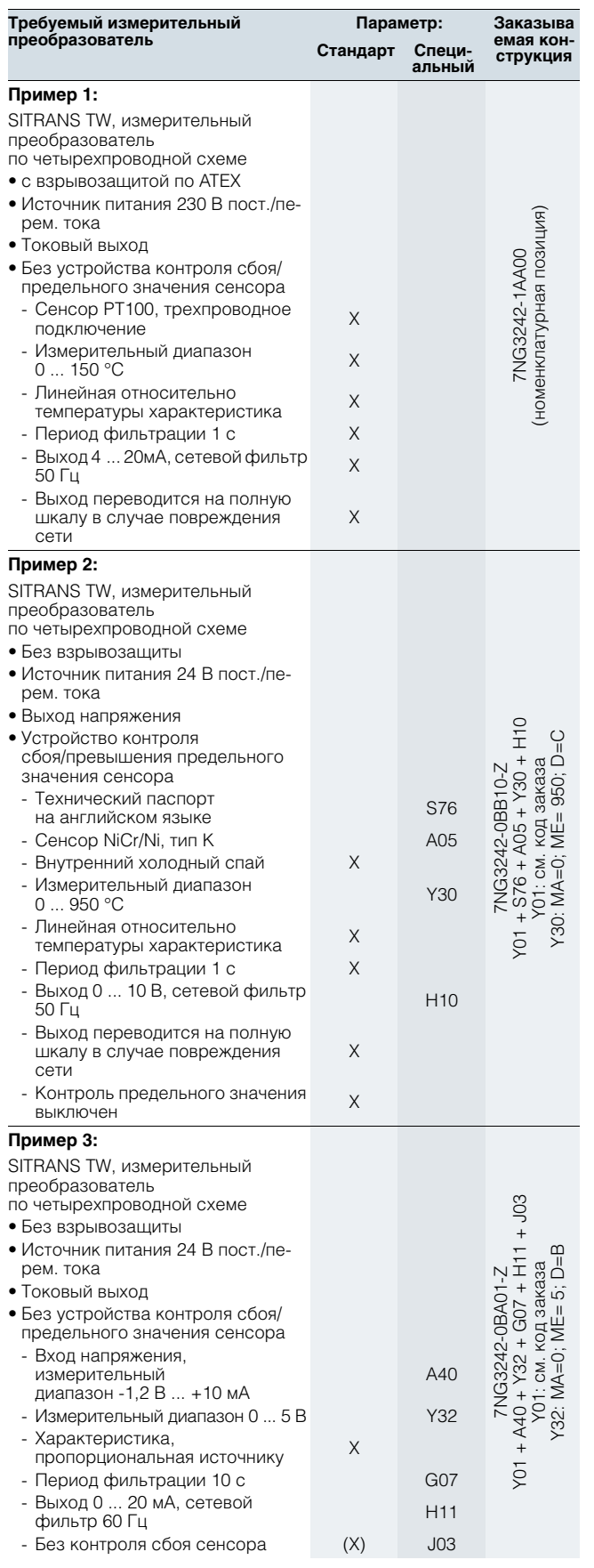

## Информация по заказу

Структура заказного номера, представленная ниже, используется для определения полной функциональности из мерительного преобразователя. Выбор рабочих данных (тип источника, измерительный диапазон, характеристика и т. д.) осуществляется в соответствии со следующими правилами:

- Рабочие данные предустановлены в заводских настрой ках по умолчанию:
	- информацию по заводским настройкам можно получить из списка параметризуемых рабочих данных (см. «Специальные рабочие данные»).
- Заказчик может изменять установки для наиболее точного соответствия требованиям условий применения.
- Рабочие данные устанавливаются в соответствии с тре бованиями заказчика:

добавьте «-Z» к номеру изделия и укажите код заказа «Y01» Информацию по устанавливаемым рабочим данным можно получить из списка параметризуемых рабочих данных. Коды заказа А • • К • для устанавливаемых рабочих данных необходимо указывать только в том случае, если они отличаются от заводских установок. Если не указан код заказа, то для соответствующих рабочих данных используются заводские настройки.

Выбранные параметры будут отражены в паспортной табличке измерительного преобразователя.

SITRANS TW - четырехпроводная система, **УНИВЕРСАЛЬНЫЙ, ИНТЕРФЕЙС НАRT** 

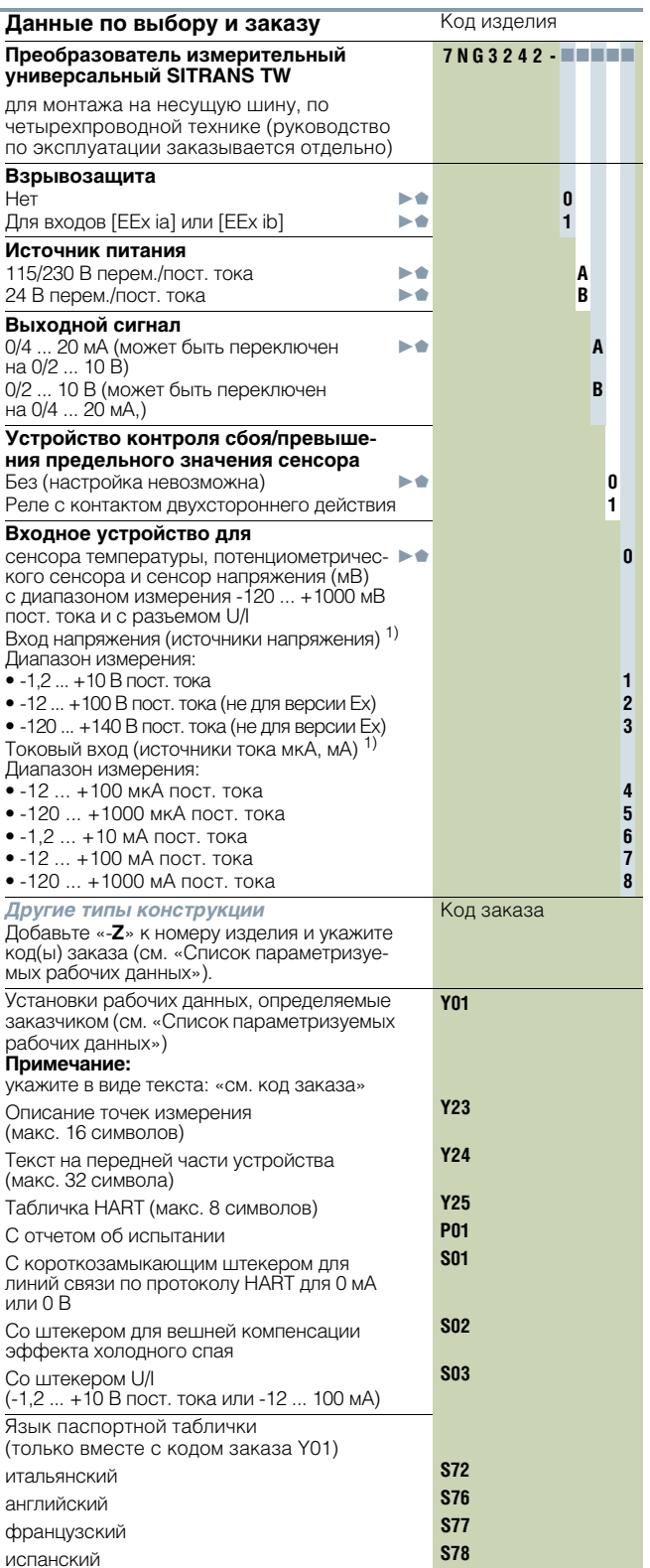

 $1)$ Принимая во внимание макс. значения для версии Ех.

▶ Доступно со склада.

.<br>• Для конфигураций, обозначенных этим символом быстрой<br>отгрузки, время доставки может быть сокращено●. Подробная<br>информация представлена на стр. 9/5 в приложении.

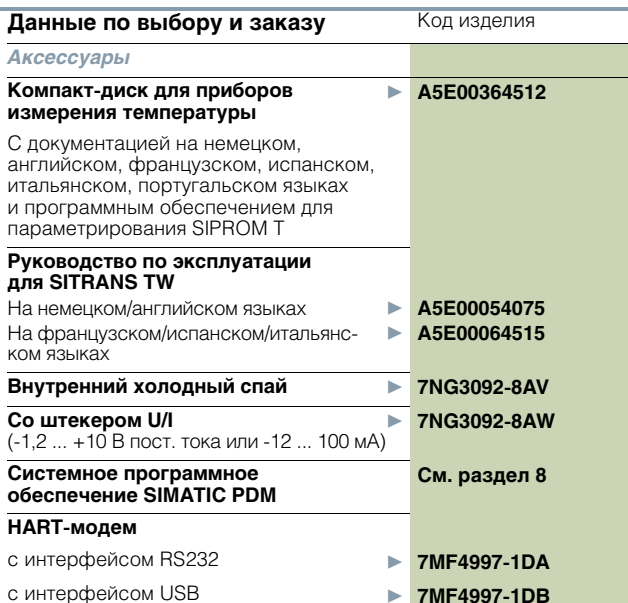

# Измерение температуры<br>Преобразователи для монтажа на рейке<br>SITRANS TW - четырехпроводная система,<br>универсальный, интерфейс HART

## • Список параметризуемых рабочих данных (Коды заказа А • + В • • ... Е • ■)

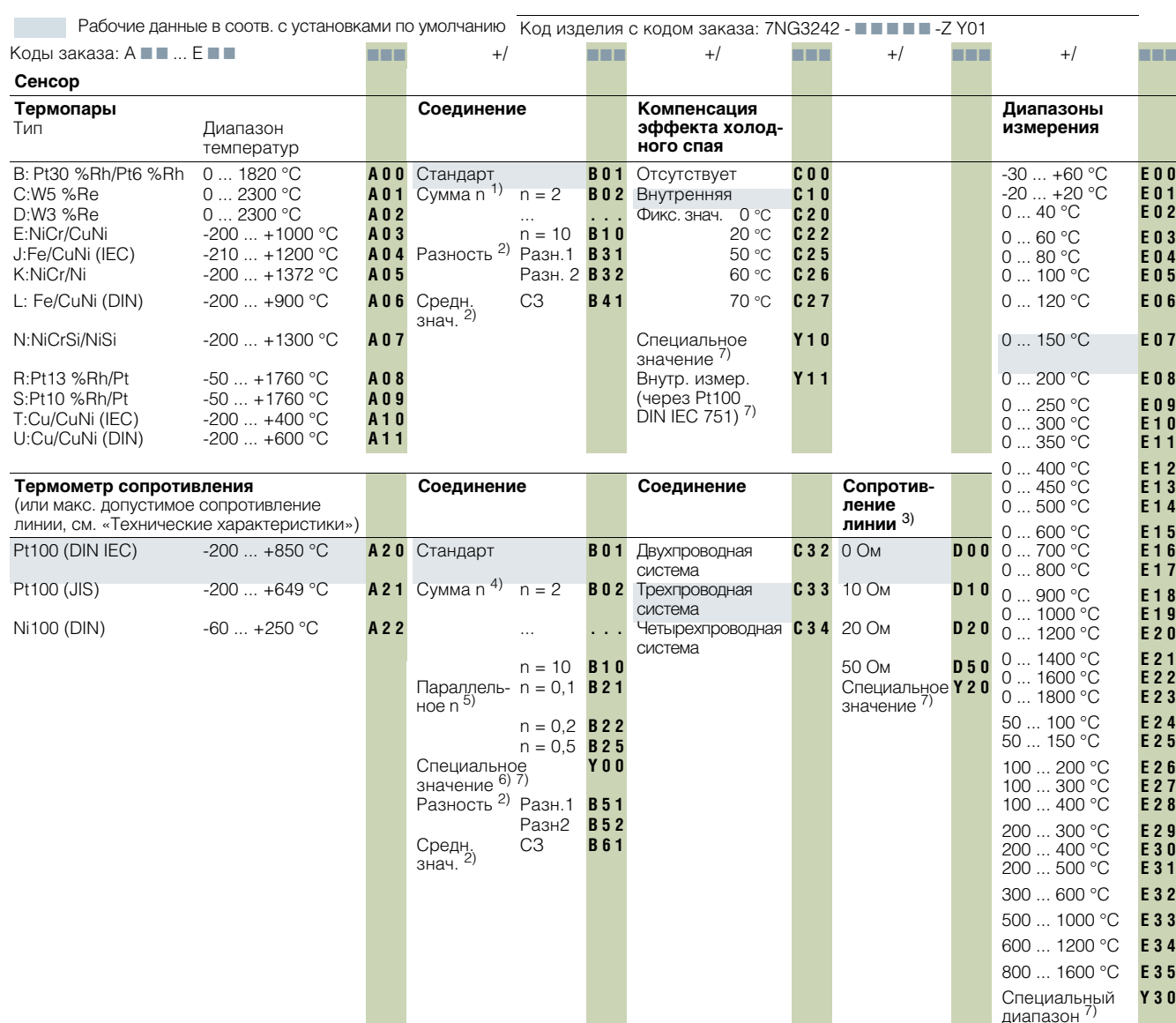

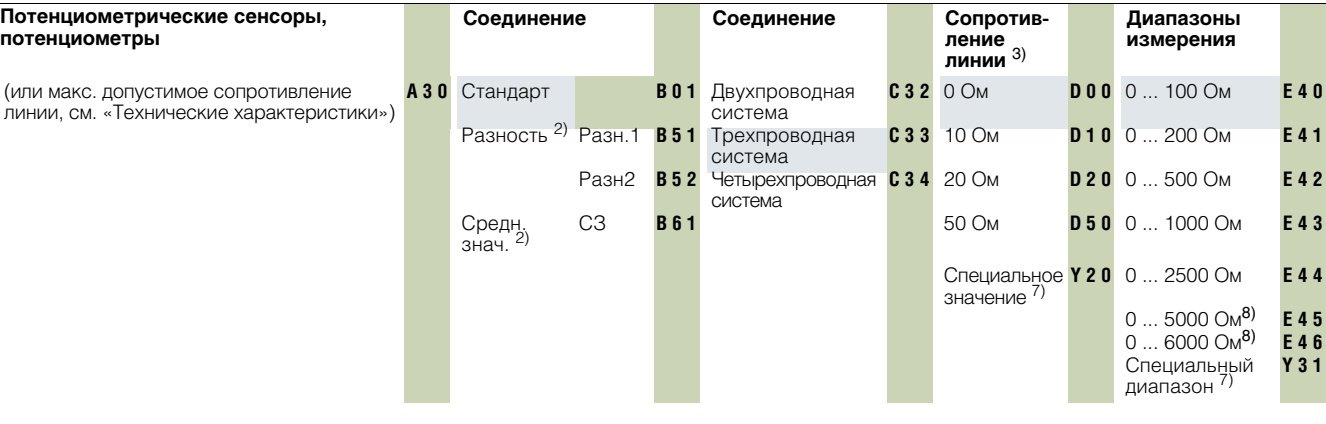

SITRANS TW - четырехпроводная система, **универсальный, интерфейс HART** 

Сенсоры напряжения (мВ, В)<br>и тока (мкА, мА) 9) Измер. диапаз.<br>с номером изделия 7NG 3242 - **THEFT**  $-Z$  Y01 E 50 A40  $-120...+1000$  MB  $\bf{0}$  $-1,2\, \dots\, +10$  B  $^{10)}$ 12345678  $-12$  ...  $+100$  B  $^{10}$  $1)$ n = количество элементов термопар для последовательного соединения.  $-120...+140B$ <sup>10</sup>  $2)$ См. «Схемы цепей» для информации о типе цепи  $3)$ Сопротивление сети каналов 1 и 2, для информации о макс. допустимом  $-12$  ...  $+100$  MA  $^{10}$ ) сопротивлении сети см. «Технические характеристики» (только с С32, -120 ... +1000 MA 10)<br>-1,2 ... +10 B <sup>10)</sup> не с СЗЗ и СЗ4)  $4)$ n = количество термометров сопротивления для последовательного  $-12...+100B$ <sup>10</sup> соединения  $-120$  ...  $+1000$  MA <sup>10</sup>  $5)$ 1/n = количество термометров сопротивления для параллельного под-Специальный Y 32 ключения диапазон  $\frac{7}{2}$  $6)$ Комбинация последовательного и параллельного подключения термометров сопротивления  $\overline{7}$ Рабочие данные: см. «Специальные рабочие данные» 8) Этот диапазон не применим к цепям среднего значения и дифференци-

- альным цепям.  $9)$ Макс. допустимые токи и напряжения в соответствии с сертификатом соответствия необходимо принимать во внимание для устройств со взрывозащитой.
- 10) Без обнаружения обрыва сети.

2

# Измерение температуры<br>Преобразователи для монтажа на рейке<br>SITRANS TW - четырехпроводная система,<br>универсальный, интерфейс HART

## ■ Список параметризуемых рабочих данных (Коды заказа F = = ... К = =)

Код изделия с кодом заказа: 7NG3242 - ■ ■ ■ ■ -Z Y01 Рабочие данные в соотв. с установками по умолчанию

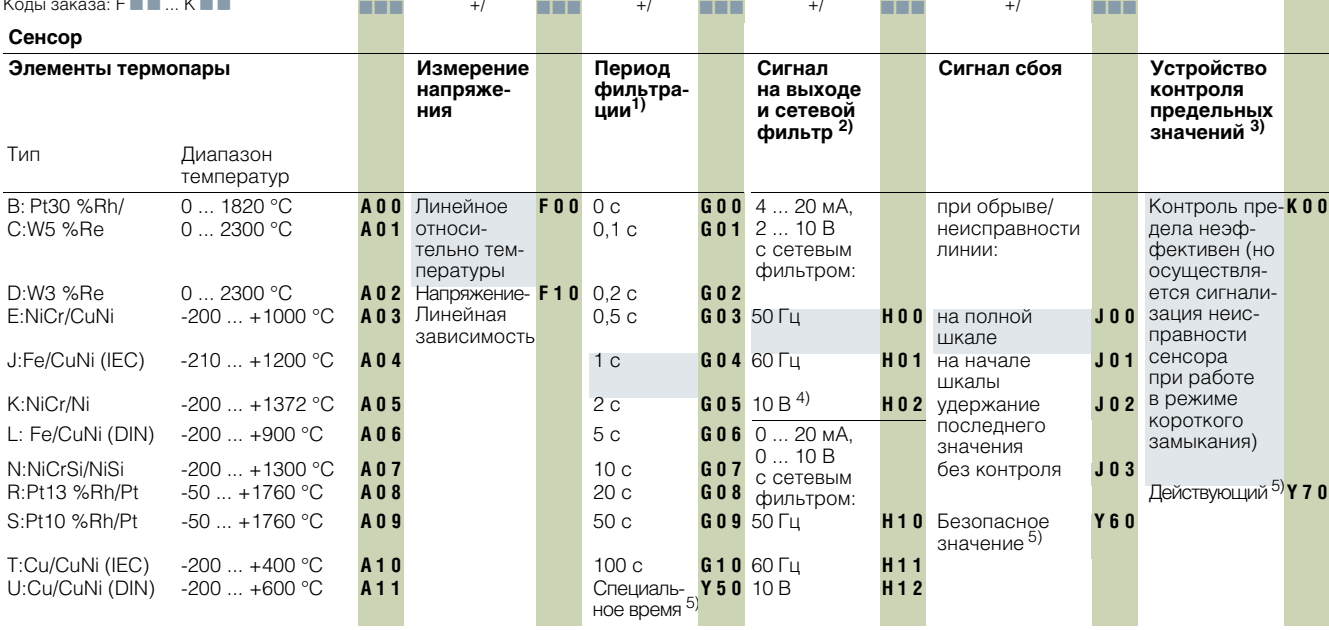

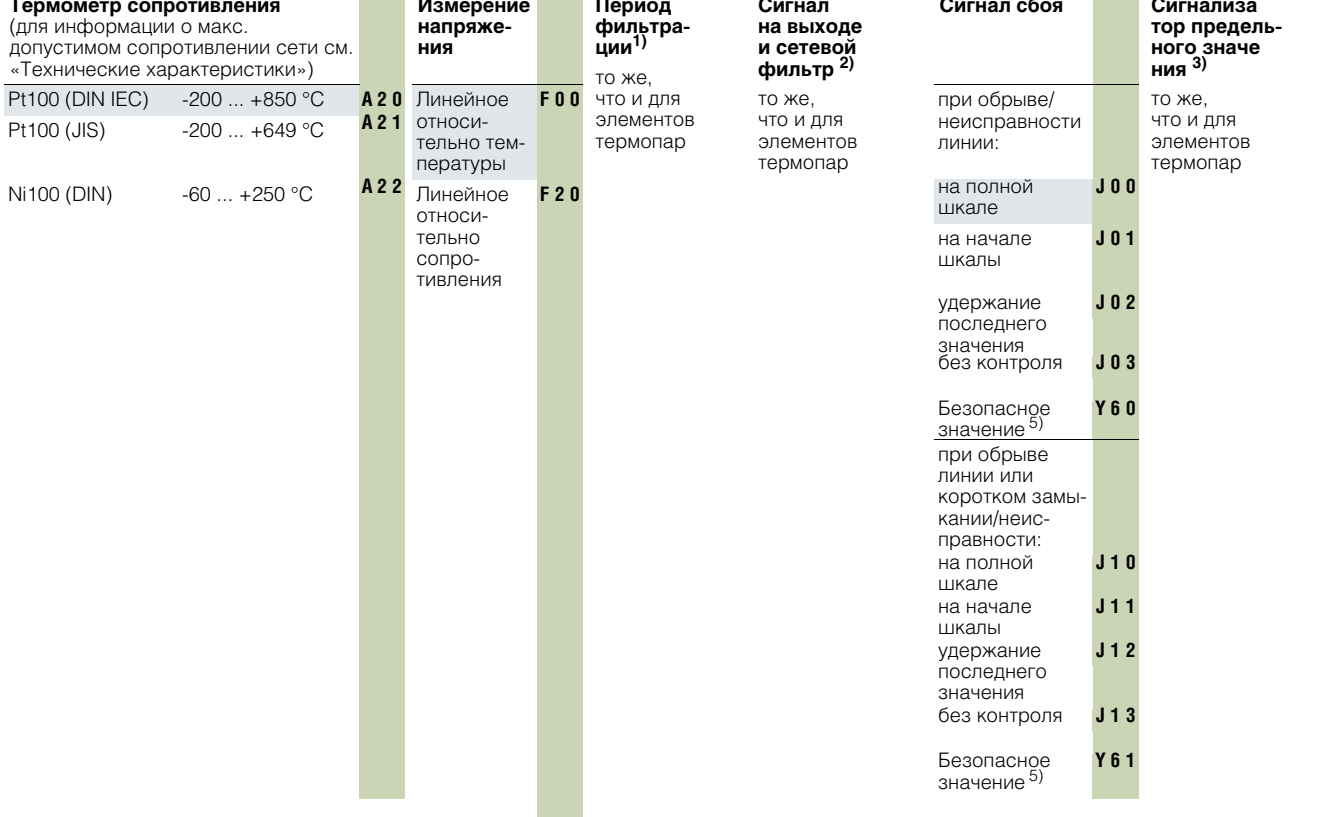

# Измерение температуры<br>Преобразователи для монтажа на рейке<br>SITRANS TW - четырехпроводная система,

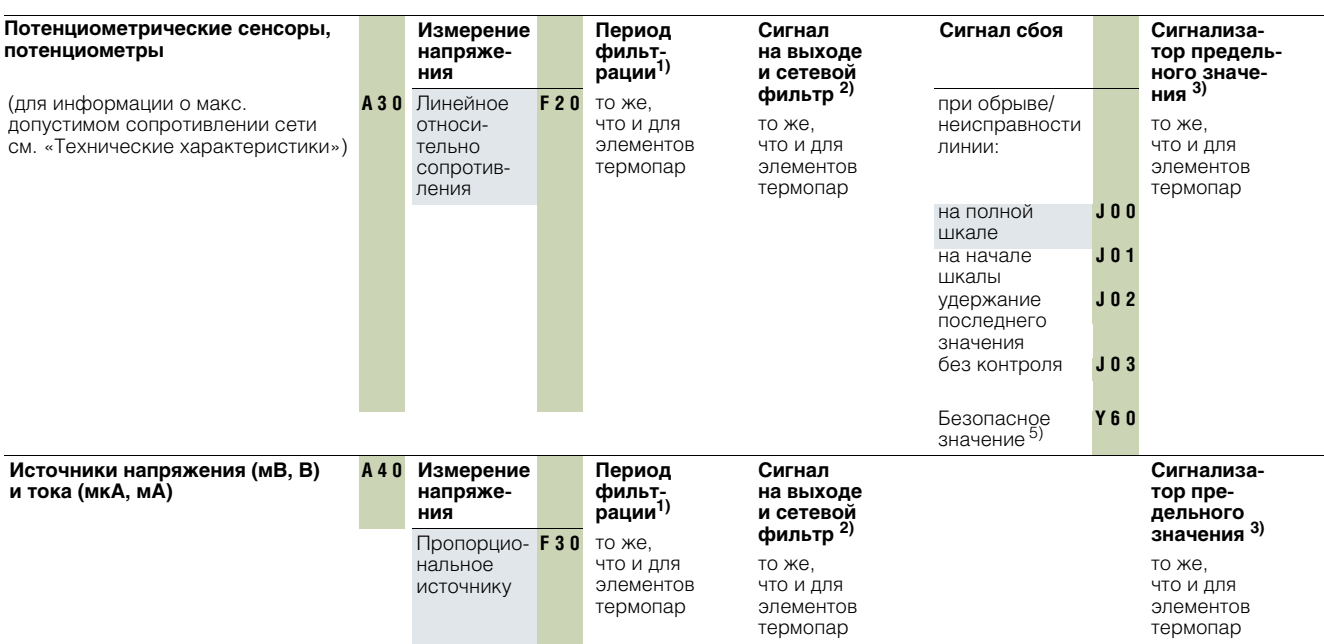

1) Программный фильтр для сглаживания результата.<br>2) Фильтр для подавления влияния сети на измеряемый сигнал.<br>3) При наличии сигнального реле.<br>4) Для специальных применений<br>5) Рабочие данные: см. «Специальные рабочие данн

**SITRANS TW — четырехпроводная система, универсальный, интерфейс HART**

## ■**Специальные рабочие данные**

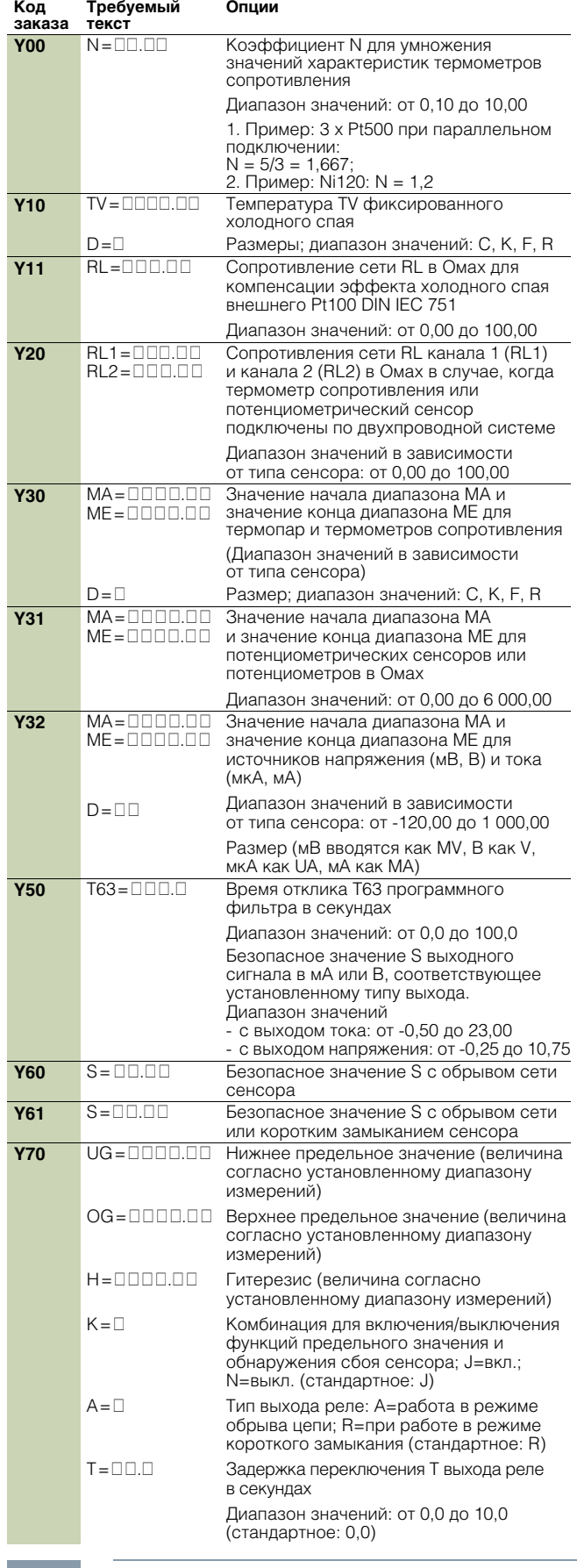

**SITRANS TW — четырехпроводная система, универсальный, интерфейс HART**

 $\sim$  +TC2

4 3 2 1

+TC1

### ■**Схемы**

*Подключение входов сенсора*

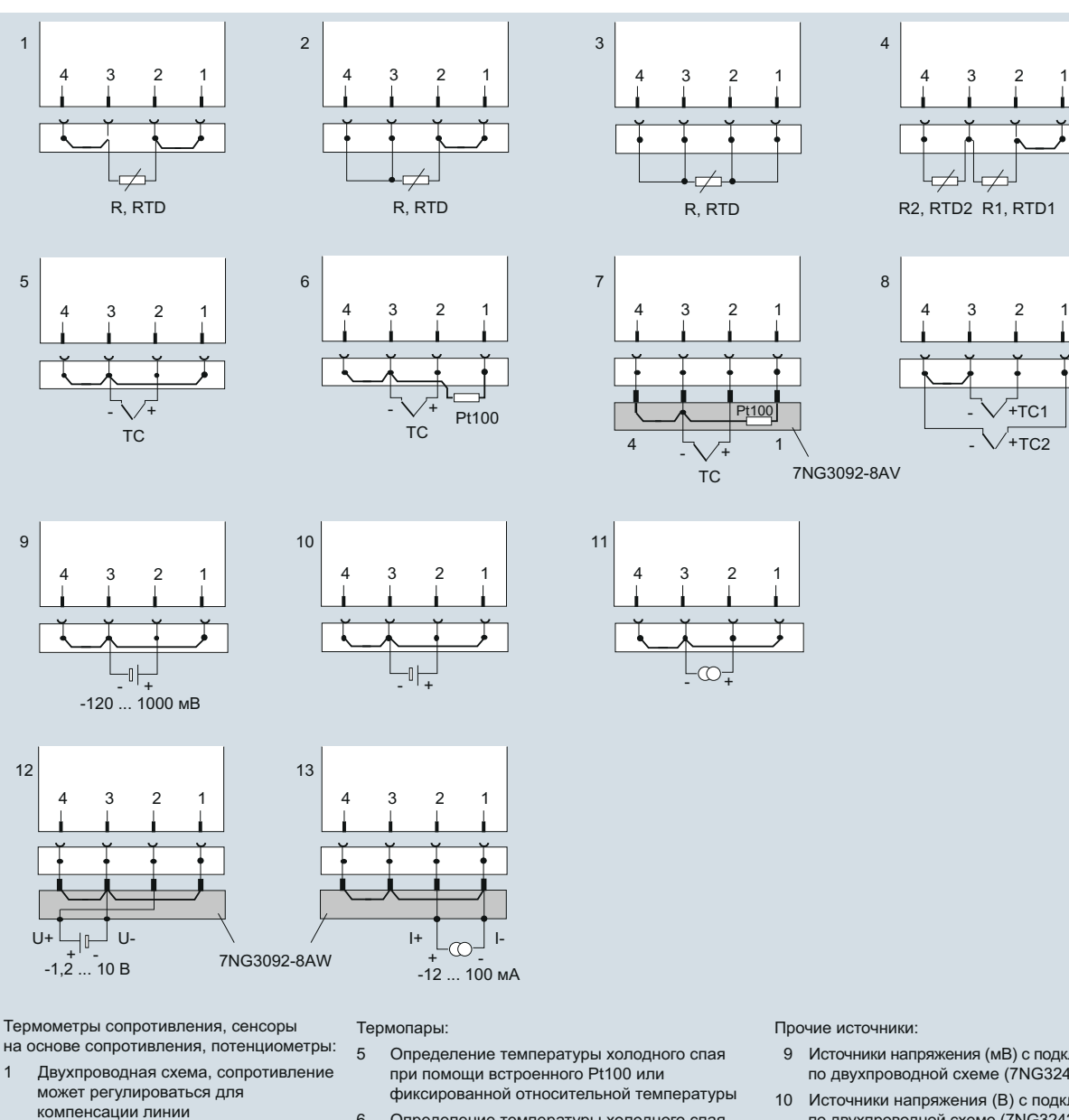

- 6 Определение температуры холодного спая при помощи внешнего Pt100, сопротивление может регулироваться для компенсации линии
- 7 Определение температуры холодного спая при помощи разъема холодного спая 7NG3092-8AV
	- 8 Контур для выработки разницы/среднего значения со встроенным сенсором температуры холодного спая

Прочие источники:

- 9 Источники напряжения (мВ) с подключением по двухпроводной схеме (7NG3242-xxxx0)
- 10 Источники напряжения (В) с подключением по двухпроводной схеме (7NG3242-xxxx[1-3])
- 11 Источники тока (мА) с подключением по двухпроводной схеме (7NG3242-xxxx[4-8]) 12 Измерение напряжения от -1,2 до 10 В с U/I
- разъемом 7NG3092-8AW (7NG3242-xxxx0)
- 13 Измерение тока от -12 до 100 мА с U/I разъемом 7NG3092-8AW (7NG3242-xxxx0)

Схема подсоединения входного сигнала

среднего значения, два сопротивления могут регулироваться для компенсации

2 Трехпроводная схема 3 Четырехпроводная схема 4 Контур для выработки разницы/

линии

Канал 1 предназначен для измеряемого параметра между клеммами 2 и 3 входного разъема. При дифференциальной цепи или цепи среднего значения способ расчета измеренного значения определяется типом измерения. В противном случае измеренное значение определяется через канал 1. Следующий код используется для типа измерения:

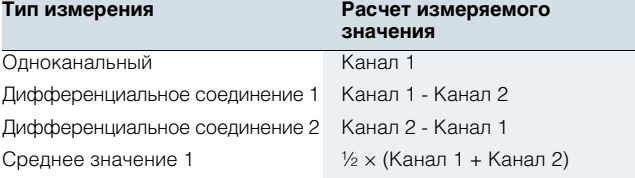

Короткозамыкающие перемычки, указанные на схемах, должны быть вставлены в соответствующие места цепи по месту.

**SITRANS TW — четырехпроводная система, универсальный, интерфейс HART**

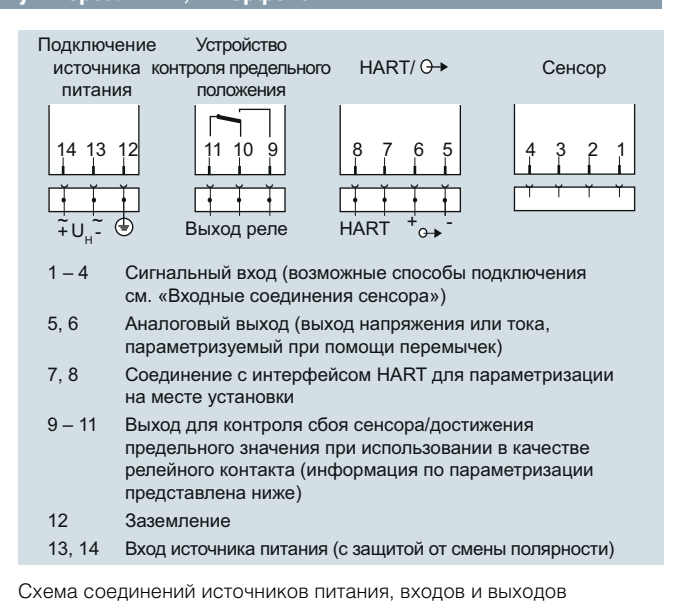

#### *Выходы реле*

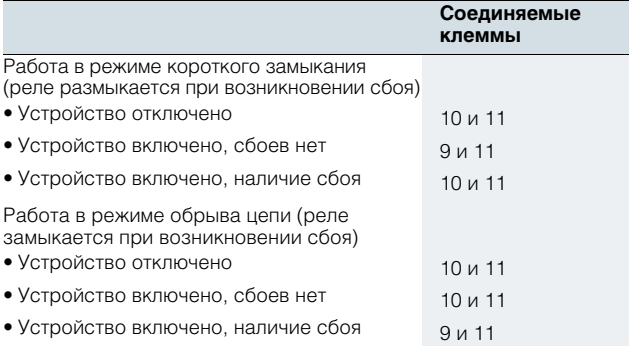

## ■**Чертежи с размерами**

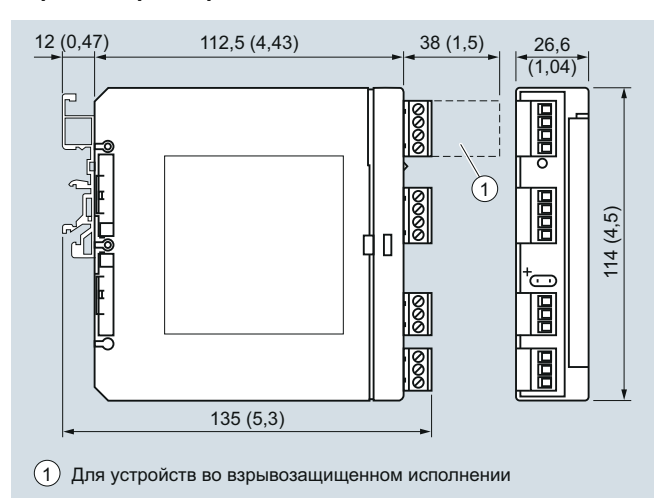

Размеры для монтажа в операторном помещении, размеры для монтажа на рейке в мм (дюймах)